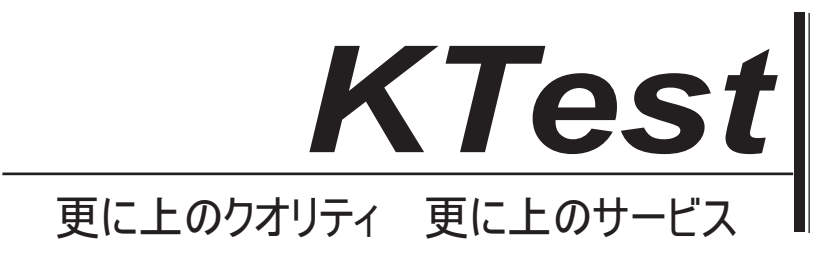

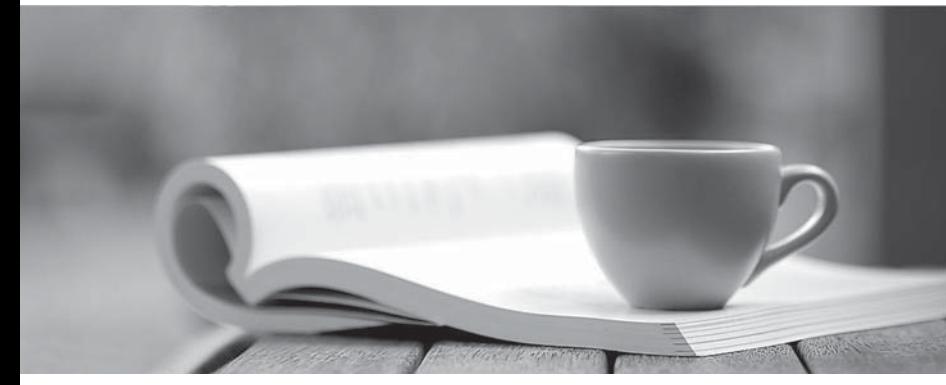

問題集

1年で無料進級することに提供する http://www.ktest.jp

# **Exam** : **Certified CPQ Specialist**

### **Title** : : Salesforce Certified CPQ Specialist

## **Version** : DEMO

1.Universal Containers (UC) has a Product family called Software. When a Configuration Attribute in the bundle is set to Perpetual, UC wants to Hide all Products with the Product Family called Software. The Admin has created a Product Rule with a Configuration Rule.

Which additional supporting records should the Admin configure so the Product Rule meets this requirement?

A. An Error Condition should compare the Perpetual value against the Configuration Attribute. A Product Action should Hide each Product.

B. An Error Condition should compare the Product Family value on the Product Option record. A Product Action should Show all Products with Product Family other than Software.

C. An Error Condition should compare the Perpetual value against the Configuration Attribute. A Product Action using the Filter Field should Hide the Products.

D. An Error Condition should check the Product Family value on the Product Option record.

A Product Action using the Filter Field should Hide the Products.

#### **Answer:** B

2.Users at Universal Containers want to know how Approval requests will be routed prior to submitting a Quote for approval.

How can the admin meet this requirement?

A. Using Native Approvals, build a custom Visualforce Page to display the Approval Process for the Quote.

B. Using Advanced Approvals, place the Preview Approval button on the Quote page layout.

C. Using Advanced Approvals, build a custom Visualforce Page to display the Approval Chains for the Quote.

D. Using Native Approvals, build a custom button to display the approval matrix to users.

#### **Answer:** B

3.Universal Containers (UC) has an approval structure that involves both the Deal Desk and Finance teams. UC wants to send both Approval requests simultaneously when a Quote is submitted to reduce the time for Quote approval.

Which Approval type best suits UC's needs?

A. Native Approvals; multiple Approval steps can be set up with the same Step Number to send Approval requests in parallel.

B. Advanced Approvals; multiple Approval Chains can be set up to send Approval requests in parallel.

C. Native Approvals; multiple Approval Processes can be set up to send Approval requests in parallel.

D. Advanced Approvals; multiple Approval Steps can be set up in a single Approval Chain to send Approval requests in parallel.

#### **Answer:** D

4.Universal Containers wants to introduce a new Support SKU to be sold in increments of 1 month. The product is non-renewable but the support agreement can be canceled before the agreed End Date. What should the admin configure in the product to meet this requirement?

A. When creating the Product record, the SBQQ SubscriptionType c field and the

SBQQ AssetConversion c field are set to Null. Use the SBQQ Quantity c field on the Quote Line record to define the number of months of Support requested by the customer.

B. A When creating the Product record, the SBQQ SubscriptionType c field is set to One-Time. Use the SBQQ\_\_SubscriptionTerm\_\_c field on the Quote record to define the number of months of Support requested by the customer.

C. When creating the Product record, the SBQQ SubscriptionPricing c field is set to None. Use the SBQQ Quantity c field on the Quote Line record to define the number of months of Support requested by the customer.

D. When creating the Product record, the SBQQ SubscriptionType c field is set to Renewable. Use the SBQQ\_\_5ubscriptionTerm\_\_c field on the Quote record to define the number of months of Support requested by the customer.

#### **Answer:** B

5.Universal Containers uses Contracted Pricing to set pricing for specific distributors and those distributors' business units (child accounts). Product A has a product family of Storage and a list price of \$300. The parent account has a Contracted Price set to \$200 and a filter based on the product family of Storage.

Which two ways can the Admin set Product A back to list price on a business unit account?

A. Set Ignore Parent Contracted Prices to true on the parent contracted price.

B. Create a new contracted price for Product A on the business unit account with a price of \$300.

C. Create a new contracted price record for Product A on the business unit account and set its Ignore Parent Contracted prices to true.

D. Set Ignore Parent Contracted Prices to true on the business unit account record.

**Answer:** B,D